## Obsah

Úvodem

p

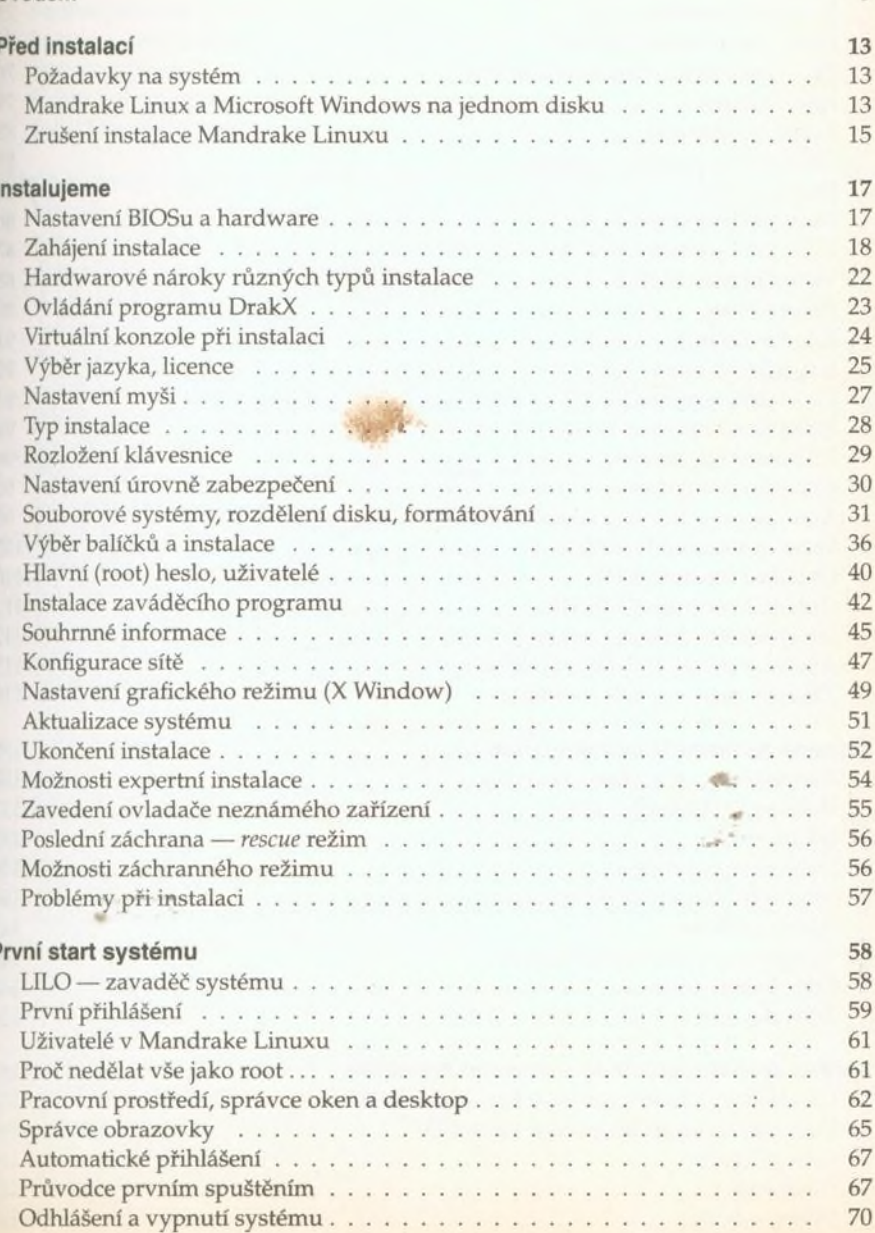

 $\overline{a}$ i.  $\overline{Q}$ 

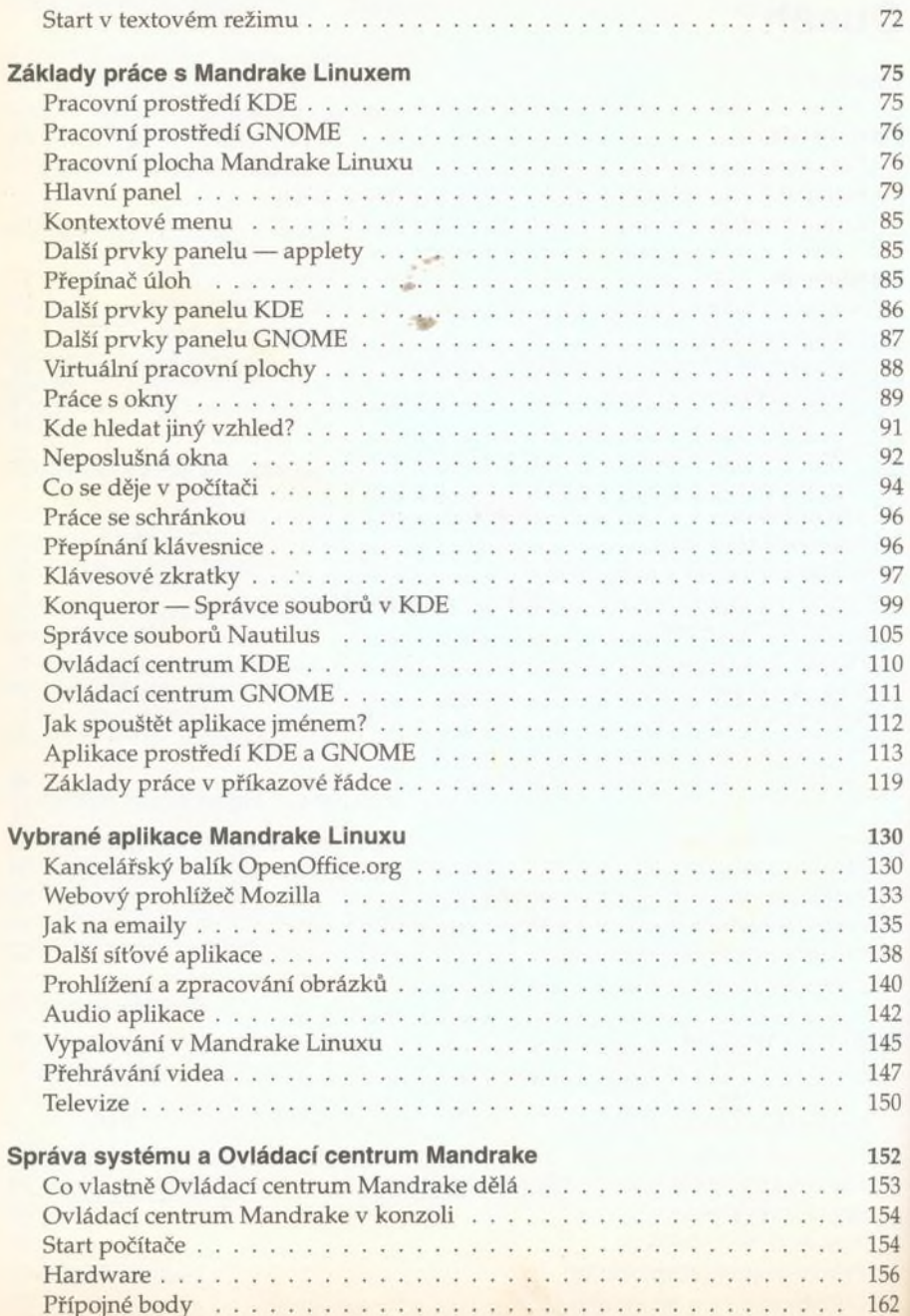

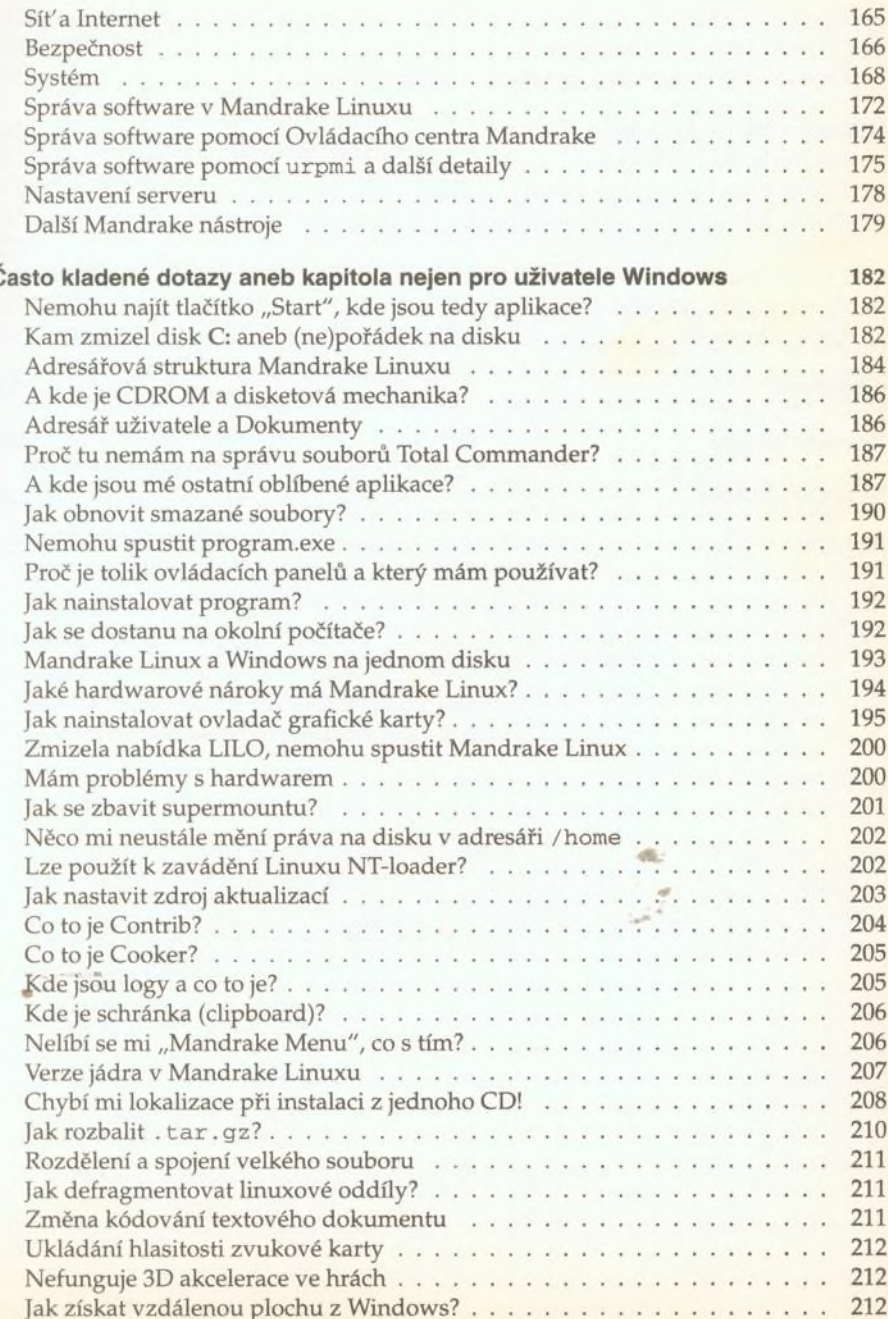

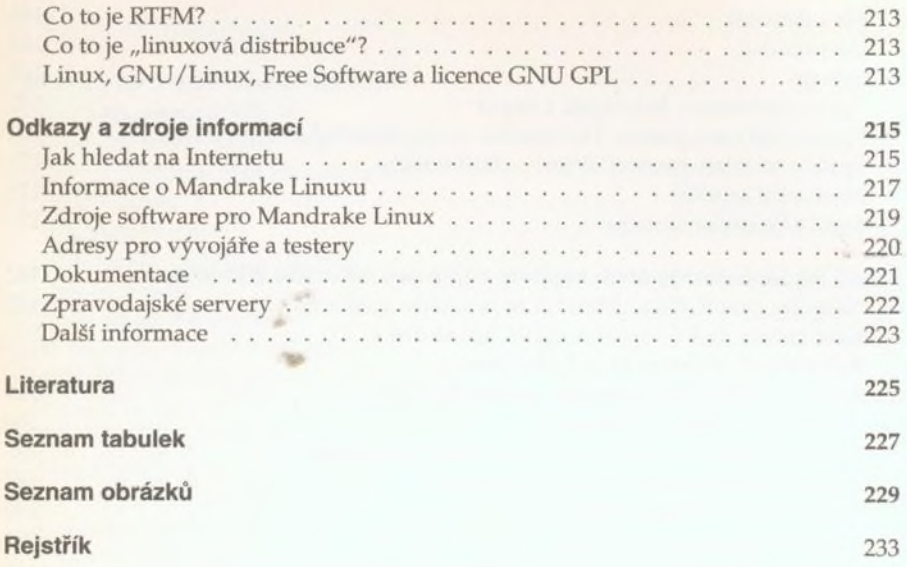

 $\boldsymbol{s}$